# Plano da Unidade Curricular

Sítio: [PlataformAbERTA](https://elearning.uab.pt/) Unidade curricular: Introdução à Programação 2023/24 06 Livro: Plano da Unidade Curricular

Impresso por: Luís Basto Data: domingo, 18 agosto 2024, 17:29

# Descrição

Documento com o PUC desta unidade curricular.

# Índice

PUC- Plano da Unidade [Curricular](#page-3-0)

[PUC](#page-4-0)

- 1. A Unidade [Curricular](#page-5-0)
- 2. [Competências](#page-6-0)
- 3. [Roteiro](#page-7-0)
- 4. [Metodologia](#page-8-0)
- 5. [Recursos](#page-10-0)
- 6. [Avaliação](#page-11-0)
- 6.1. Cartão de [Aprendizagem](#page-12-0)
- 6.2. [Calendário](#page-13-0) de avaliação contínua

6.3. [Exame](#page-14-0)

7. Plano de [Trabalho](#page-15-0)

<span id="page-3-0"></span>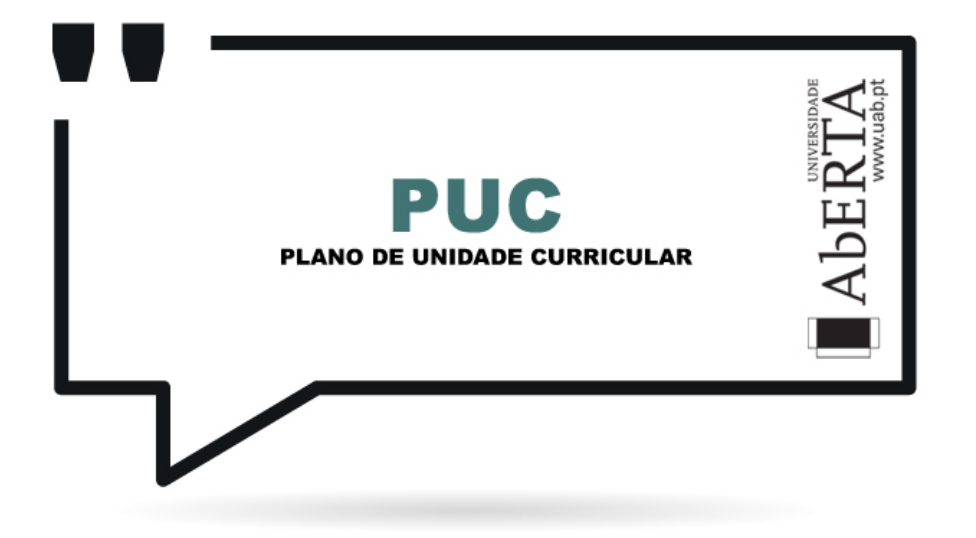

UNIDADE CURRICULAR 21173

Introdução à Programação

Docente(s): José Coelho

Tutores: José Félix Póvoa, Nelson Russo

Responsável pela turma: Nelson Russo

Ano Lectivo: 2023/2024

#### O que é o PUC?

<span id="page-4-0"></span>O PUC constitui um documento que visa orientar o processo de aprendizagem do estudante ao longo da Unidade Curricular a que se refere. É por isso um guião que requer uma leitura atenta e que lhe será útil ao longo de todo o percurso de aprendizagem. Aqui encontrará informação sobre as temáticas a estudar, as competências a desenvolver, informações sobre como se organiza o processo de aprendizagem, como utilizar e tirar partido do espaço virtual relativo a esta Unidade Curricular, o que se espera de si, como é avaliado, entre outros aspectos fundamentais para realizar da melhor forma este percurso.

# 1. A Unidade Curricular

Apresentação da Unidade Curricular

<span id="page-5-0"></span>Esta unidade curricular tem por objetivo o ensino de uma linguagem de programação estruturada imperativa, tendo sido escolhida para isso a linguagem C. O estudante ficará com bases sólidas sobre programação e os métodos de programação necessários para que possa abordar, mais tarde, linguagens de programação mais evoluídas e complexas.

## 2. Competências

# Competências a Desenvolver

<span id="page-6-0"></span>Pretende-se que, no final desta Unidade Curricular, o estudante tenha adquirido as seguintes competências:

- Identificação dos conceitos da programação imperativa, de forma a utilizá-los em outras linguagens de programação;
- Produção de pequenos programas numa linguagem imperativa;
- Desenvolver algoritmos e estruturas de dados para pequenos problemas.

## Roteiro de conteúdos a trabalhar

<span id="page-7-0"></span>Nesta Unidade Curricular serão trabalhadas as seguintes temáticas :

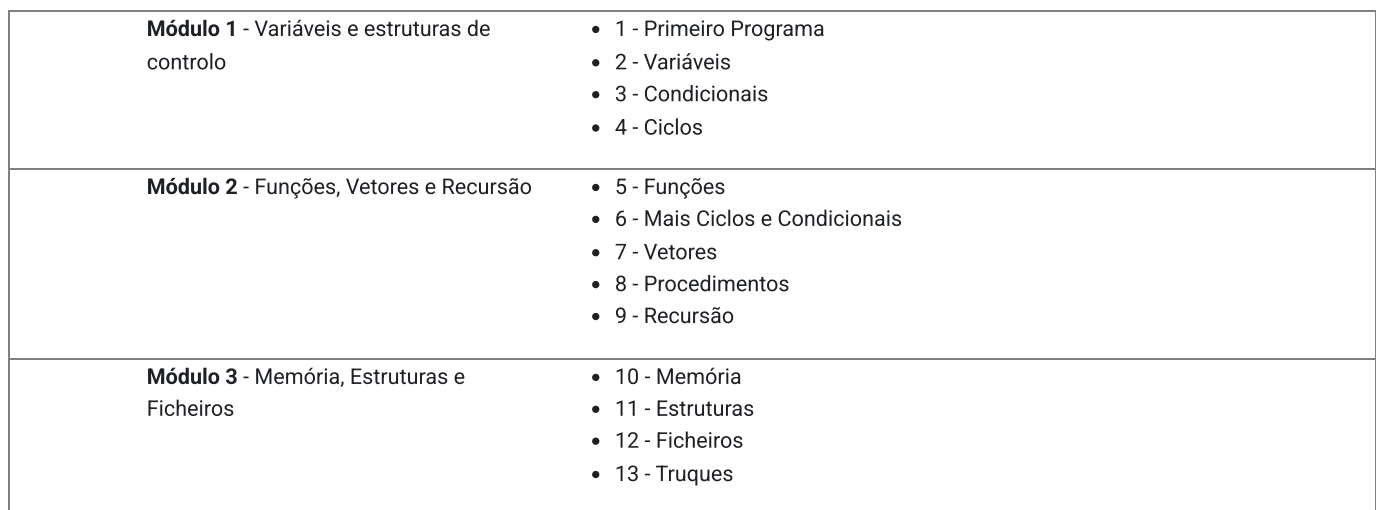

## 4. Metodologia

#### Como vamos trabalhar?

<span id="page-8-0"></span>A unidade curricular está dividida em três módulos. Cada módulo tem um único recurso Atividades 1/2/3, contendo todas as atividades a realizar no módulo, iniciando-se com matéria e finalizando com exercícios. O recurso é planeado para ser realizado ao longo do módulo, sendo do tipo quiz/teste, mas sem tempo limite e podendo serem submetidas perguntas individualmente ou o teste, e retornar no ponto em que se deixou na sessão anterior. A nota da atividade mede o progresso do estudante nas atividades formativas, correspondendo o 50 a uma formação modesta, mas que lhe permitirá obter aprovação, e ao 100 uma formação excelente, que lhe permitirá obter uma nota elevada.

Este recurso faz uso do Virtual Programming Lab (VPL), permitindo acesso a um compilador online, e respetivo feedback automático.

Os últimos elementos de cada atividade são exercícios, sendo solicitados pequenos programas. Estão classificados em três cores, verde/azul/vermelha de forma a indicar o seu grau de dificuldade. A realização de todos os exercícios verdes e alguns azuis, é condição suficiente para que o estudante tenha a preparação necessária para obter aprovação na UC, mas é de toda a conveniência resolver sempre o maior número de exercícios que conseguir, de modo a terminar a formação com a pontuação máxima.

Para apoio no estudo, esclarecimento de dúvidas, bem como para cimentar a matéria, deve interagir com os colegas e equipa docente, através dos fóruns. Existem dois fóruns, o fórum da turma, e o fórum central. O primeiro situa-se no espaço da turma, enquanto que o segundo situase no espaço central, comum a todas as turmas. O espaço da turma é o local onde está tudo o que diz respeito à avaliação, devendo a interação desenvolver-se mais no espaço central para assim tirar partido do maior número de participações. Os tópicos iniciados no fórum irão ficar no estado ativo, podendo existir intervenções de todos os utilizadores, ficando no estado arquivado após duas semanas desde a última contribuição no tópico. Nesse estado não podem haver mais intervenções. Se após um tópico ficar arquivado, a mesma questão se levantar, deve abrir um novo tópico contextualizando a questão e fazendo referência ao tópico anterior, de modo a que não seja necessário a leitura de todo o tópico antigo para se perceber a questão.

No espaço central existe o wiki de programação, que funcionará como um quadro assíncrono aberto à edição tanto pela equipa docente como pelos estudantes. No wiki estão respondidas as questões frequentes, e devem ser colocadas as explicações mais longas mesmo que pouco frequentes, além de outras utilizações como a publicação dos resultados globais de atividades letivas.

A interação assíncrona é complementada por 4 sessões síncronas (tempo estimado de duração de 1h):

- Sessão de abertura de UC, com o objetivo de dar as boas vindas à UC, conhecer os estudantes e equipa docente e apresentar o PUC
- Sessão de preparação final para e-fólio A e B: antes do início do e-fólio A e B, esta sessão visa o esclarecimento das últimas dúvidas por via síncrona
- Sessão para preparação para a prova de avaliação final

As sessões síncronas serão gravadas de modo a permitir a sua visualização posterior, durante o período que a ferramenta permitir (atualmente 30 dias).

A matéria está coberta num conjunto de PVP (pequeno vídeo pedagógico), que se encontram integrados em Atividades 1 a 3, mas podem ser consultados livremente na secção |CONSULTAR| do espaço central, bem como as restantes versões do manual.

Este ano será introduzido:

- Testes teóricos por cada módulo irá existir um teste teórico, que não contém programação. Este teste pode ser realizado tanto para confirmar que adquiriu a matéria do modulo, ou como um recurso de aprendizagem, não existindo limites à sua utilização. As perguntas utilizadas nos testes teóricos, irão ser as utilizadas no novo formato do Grupo I.
- Utilização do chatGPT na aprendizagem e em atividades de avaliação em Atividades 1 a 3 existem indicações de utilização do chatGPT para a aprendizagem, com sugestão de pergunta. Existe no wiki de Programação uma página sobre possíveis utilizações já testadas do chatGPT [\(aqui](https://elearning.uab.pt/mod/wiki/view.php?pageid=4867)), a qual poderá ser atualizada durante o semestre. O chatGPT sendo uma ferramenta pode ser utilizado em atividades mesmo que de avaliação mas de trabalhos (e-fólios A e B), mas não em atividades de avaliação sem consulta (e-fólio global e exame).
- As atividades de avaliação de dois anos anteriores irão estar disponíveis para praticar, o que se aconselha caso tenha disponibilidade e tenha terminado as atividades formativas regulares. Irá ser possível a correção automática via VPL, e ao submeter a atividade é disponibilizado também o feedback dado à atividade de avaliação no ano em que ocorreu. Nos e-fólios globais, o novo grupo I substitui o grupo I anterior, sendo este construído com base nos testes teóricos, e sendo avaliado automaticamente, pelo que o e-fólio global de prática irá ter avaliação completa automática.

#### Outras indicações:

Após realizar uma atividade formativa, pode utilizar um utilitário que detecta parte de erros de qualidade de código (ver no wiki, "Análise de AFs"). Existe um critério de avaliação nos e-fólios relativo à qualidade do código, pelo que esta análise é importante de modo a não cometer erros de qualidade no e-fólio. Por outro lado, parte destes erros são cometidos devido à má compreensão de um conceito de programação, pelo que é essencial que veja os erros apontados e analise formas alternativas de não os cometer. Pode e deve também utilizar o resultado do utilitário para colocar questões no fórum, de modo a aprofundar as questões apontadas. Esta análise é mais relevante a partir do módulo 2.

Não coloque o código de uma atividade formativa de programação no fórum para não comprometer a realização do exercício pelos seus colegas que ainda não a fizeram. Se o fizer pode desmotivar alguns dos seus colegas mais atrasados, que ao ver código que não compreendem e aparenta estar muito distante das suas capacidades, irão pensar em desistir, em vez de iniciar caminho, tentando resolver as atividades formativas do nível em que estão. Tem hipótese de partilhar e ver código dos colegas no fórum em aberto, mas apenas o código relativo aos e-fólios, após a data de entrega, ou excecionalmente, código de uma tentativa de resolução de uma atividade formativa que não funcione e não consiga com as ajudas obtidas, colocar o código a funcionar. Ao solicitar ajuda sobre um exercício, a equipa docente pode sempre ir ver a sua tentativa de realização, se necessário.

Existem também três atividades formativas extra no módulo 2, com matéria não avaliada. Estas atividades formativas visam a introdução das linguagens de programação R (orientada para o calculo científico), VBA (programação dentro de aplicações, utilizando-se o MS Excel) e Processing (orientada a artistas), com base nos programas do manual traduzidos de C. Cada estudante deve realizar estas atividades de acordo com o seu interesse, sendo no entanto aconselhado aos estudantes de Matemática a realização da AF da linguagem R, dado que é utilizada em outras UCs do curso.

No decorrer do semestre, poderá existir um grande volume de mensagens. Poderá não as ler todas, mas ignorar tudo poderá também levar a perder momentos importantes. Pode gerir os fóruns da forma que entender de acordo com os seus interesses, mas deixa-se as seguintes sugestões alternativas:

- Receber um email por cada mensagem (o assunto inicia-se com o nome curto da UC, pelo que pode colocar um filtro no cliente de email, para agrupar todos os emails gerados por mensagens da UC);
- o Configurar a conta para agrupar todas as mensagens do Moodle em um só email diário (editar o perfil).

A gestão dos fóruns é sua, tal como o nível de envolvimento na unidade curricular, nomeadamente na ajuda aos seus colegas no fórum, mas tenha em atenção que informações essenciais para a realização da unidade curricular são divulgadas no fórum. No caso de pretender realizar a UC em modo não interventivo, pode assentar os eventos importantes na sua agenda, e assim reduz o risco de perda da data de um e-fólio, por exemplo.

Nos fóruns os estudantes devem procurar colocar dúvidas o mais claro e contextualizadas quanto possível, para evitar estar-se a responder à pergunta errada.

Os estudantes mais avançados devem procurar nos fóruns esclarecer os colegas com mais dificuldades. Este tipo de atividade tem vindo a ser considerado pelos estudantes mais colaborativos dos anos anteriores, como muito compensador, permitindo cimentar a matéria e reorganizar ideias.

O wiki de programação deve ser utilizado para a colocação de esclarecimentos mais longos, constituindo assim uma forma de comunicação. O wiki tem tantos níveis hierárquicos quantos os que forem necessários, pelo que podem ser colocados exercícios adequados a uma determinada gama de estudantes, com resoluções passo-a-passo, bem como tudo o que for necessário, tal como um quadro numa sala de aula.

#### 5. Recursos

#### Bibliografia e outros recursos

## <span id="page-10-0"></span>Bibliografia:

Coelho, José - Conceitos e exercícios de programação, utilizando Linguagem C". Lisboa: Universidade Aberta, 2010 (Repositório Aberto: [http://hdl.handle.net/10400.2/1779\)](http://hdl.handle.net/10400.2/1779)

Versões online:

- VPL (virtual programming language): Atividades 1 / Atividades 2 / Atividades 3, 2021
- HTML, [revisão](https://elearning.uab.pt/pluginfile.php/58998/mod_resource/content/1/CEP2012.html) 2012
- EPUB, [revisão](https://elearning.uab.pt/mod/resource/view.php?id=20497&redirect=1) 2012
- MOBI, [revisão](https://elearning.uab.pt/mod/resource/view.php?id=20498&redirect=1) 2012
- PDF, [revisão](https://elearning.uab.pt/pluginfile.php/3058639/mod_book/chapter/284981/Conceitos_e_exercicios_de_Programacao_2012.pdf) 2012

 $\circ$ 

o Pequenos vídeos pedagógicos, 2022 ([vimeo\)](https://vimeo.com/showcase/9809635) - Repositório aberto: [\(apresentação](http://hdl.handle.net/10400.2/12652)); [1](http://hdl.handle.net/10400.2/12938); [2;](http://hdl.handle.net/10400.2/12937) [3](http://hdl.handle.net/10400.2/12936); [4](http://hdl.handle.net/10400.2/12936); [5;](http://hdl.handle.net/10400.2/12933) [6](http://hdl.handle.net/10400.2/12934); [7](http://hdl.handle.net/10400.2/12990); [8;](http://hdl.handle.net/10400.2/12991) [9](http://hdl.handle.net/10400.2/12992); [10;](http://hdl.handle.net/10400.2/12993) [11;](http://hdl.handle.net/10400.2/12994) [12;](http://hdl.handle.net/10400.2/12995) [13.](http://hdl.handle.net/10400.2/12932)

### 6. Avaliação

Como vai ser a avaliação?

<span id="page-11-0"></span>A avaliação assume o regime de avaliação contínua. Os estudantes que não possam seguir esta modalidade de avaliação podem optar pela realização de um Exame Final presencial.

A opção pelo regime de avaliação (contínua ou final) será feita pelo estudante até ao final da 3.ª semana letiva, não podendo ser alterada no decurso do semestre.

Os estudantes que optem pela avaliação contínua disporão de um Cartão de Aprendizagem, pessoal, onde será creditada a avaliação que forem efetuando ao longo do semestre. O Cartão de Aprendizagem é um instrumento personalizado e cada estudante tem acesso apenas ao seu cartão.

Os estudantes que optem pela realização de um Exame Final terão acesso a todas as orientações dadas na plataforma e/ou na WISEflow e às Atividades Formativas disponibilizadas ao longo do percurso de aprendizagem, mas não aos instrumentos de avaliação utilizados no regime de avaliação contínua - E-fólios e e-fólio global. Estes estarão disponíveis apenas para os estudantes que optem pela modalidade de avaliação contínua.

#### **WISEflow**

A entrega do e-fólio global ou do exame é realizada na plataforma WISEflow em <https://pt.wiseflow.net/aberta>. Os estudantes terão a oportunidade de selecionar, no início de cada semestre, se pretendem realizar a prova remotamente ou num centro de exames. Informação atempada sobre os procedimentos de realização de provas na plataforma Wiseflow será remetida, diretamente para os estudantes, ao longo do semestre, pela Coordenação do projeto.

Dado o carácter prático desta UC aconselha-se vivamente a optar pela avaliação contínua. A modalidade de Exame poderá fazer sentido apenas para alguém que tenha já muita prática de programação. Se não é o seu caso, não se iluda na opção de exame, não conseguirá estudar para poder passar a uma prova de Exame sem ter feito qualquer trabalho. Não sendo necessário entregar e-fólios, muito dificilmente consegue organizar e distribuir o estudo pelo semestre letivo, e realizar as atividades formativas, e muito menos irá fazer os e-fólios, que são as únicas atividades de uma dimensão média na qual tem um leque alargado de decisões a tomar e pode de facto praticar e ganhar alguma experiência na abstração funcional e abstração de dados. Para evitar o quase certo estudo nas duas últimas semanas antes da data de exame, não se engane e escolha a avaliação contínua, mesmo que não disponha de muito tempo para fazer os e-fólios.

#### <span id="page-12-0"></span>6.1. Cartão de Aprendizagem

#### Avaliação Contínua

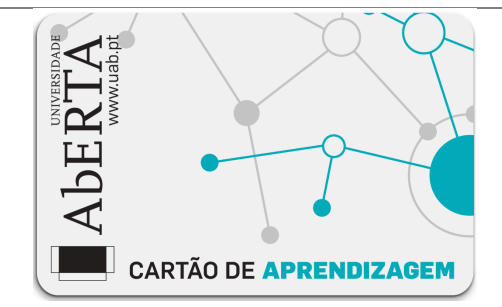

Os estudantes que optarem pela avaliação contínua creditam no seu Cartão de Aprendizagem – CAP – as classificações que obtiveram com a realização de vários trabalhos ao longo do semestre e a classificação obtida numa prova presencial, no final do semestre.

Ao longo do semestre ser-lhes-á proposto que elaborem pequenos trabalhos, designados e-fólios. A realização do conjunto dos e-fólios poderá levar à creditação do seu cartão (CAP) de um máximo de 8 valores.

À classificação obtida nos e-fólios juntam-se os valores obtidos na prova final, designada e-fólio global que será submetida online na WISEflow. Esta terá a cotação global de 12 valores.

No sistema de avaliação contínua, a classificação final na unidade curricular corresponde ao somatório das classificações obtidas em cada efólio e e-fólio global.

Um e-fólio é um pequeno documento digital elaborado de forma pessoal e incidindo sobre uma secção dos temas trabalhados.

O e-fólio global consiste num trabalho que complementa os e-fólios.

As indicações para a realização quer dos E-fólios, quer do e-fólio global serão fornecidas no decurso da 4ª semana de actividades letivas. A entrega do e-fólio global é realizada na plataforma WISEflow em <https://pt.wiseflow.net/aberta>.

A aprovação na Unidade Curricular implica que o estudante obtenha um mínimo de 3,5 valores no conjunto dos *E-fólios*, um mínimo de 5,5 valores no e-fólio global, e um mínimo de 9,5 valores totais.

### 6.2. Calendário de avaliação contínua

<span id="page-13-0"></span>Calendário de avaliação contínua

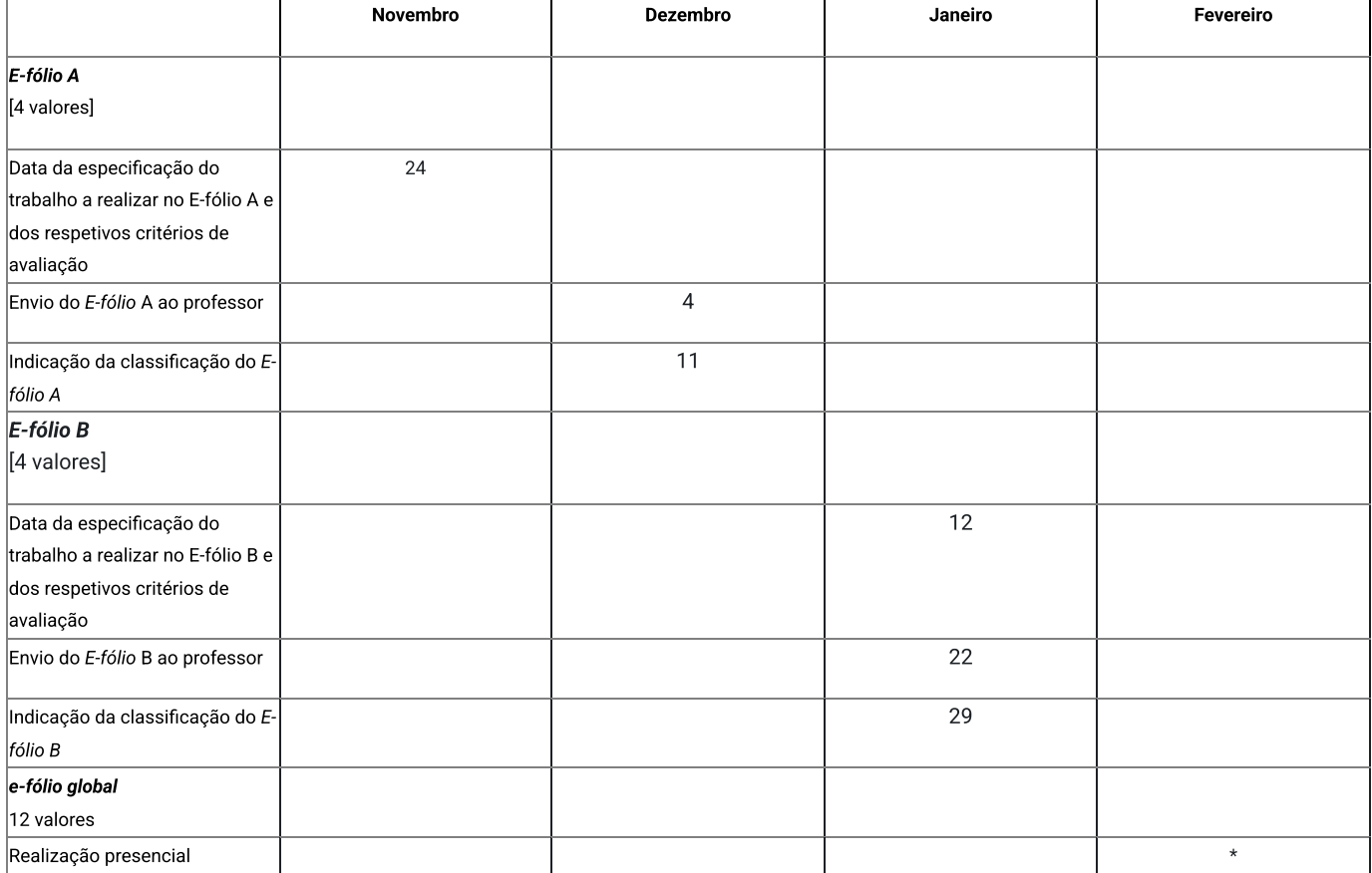

\* - confirmar data e hora no site da universidade, uma semana antes da prova: **[Calendário](https://portal.uab.pt/avaliacao/) de [Exames](https://portal.uab.pt/avaliacao/) e p-Folios**. Data inicial: 26-02-2024M ; 22-07-2024T

#### 6.3. Exame

Opção pelo Exame

<span id="page-14-0"></span>O Exame Final traduz-se numa única prova escrita realizada na WISEflow e classificada numa escala de 0 (zero) a 20 (vinte) valores.

Esta prova tem um caráter somativo, reportando-se à totalidade dos conteúdos abordados na unidade curricular e é realizada no final do semestre lectivo, tendo a duração de 2h e 30min.

O estudante que optar pela modalidade de exame final, terá de obter neste um mínimo de 10 valores.

A entrega do exame é realizada na plataforma WISEflow em <https://pt.wiseflow.net/aberta>.

# 7. Plano de Trabalho

 $\overline{\phantom{a}}$ 

<span id="page-15-0"></span>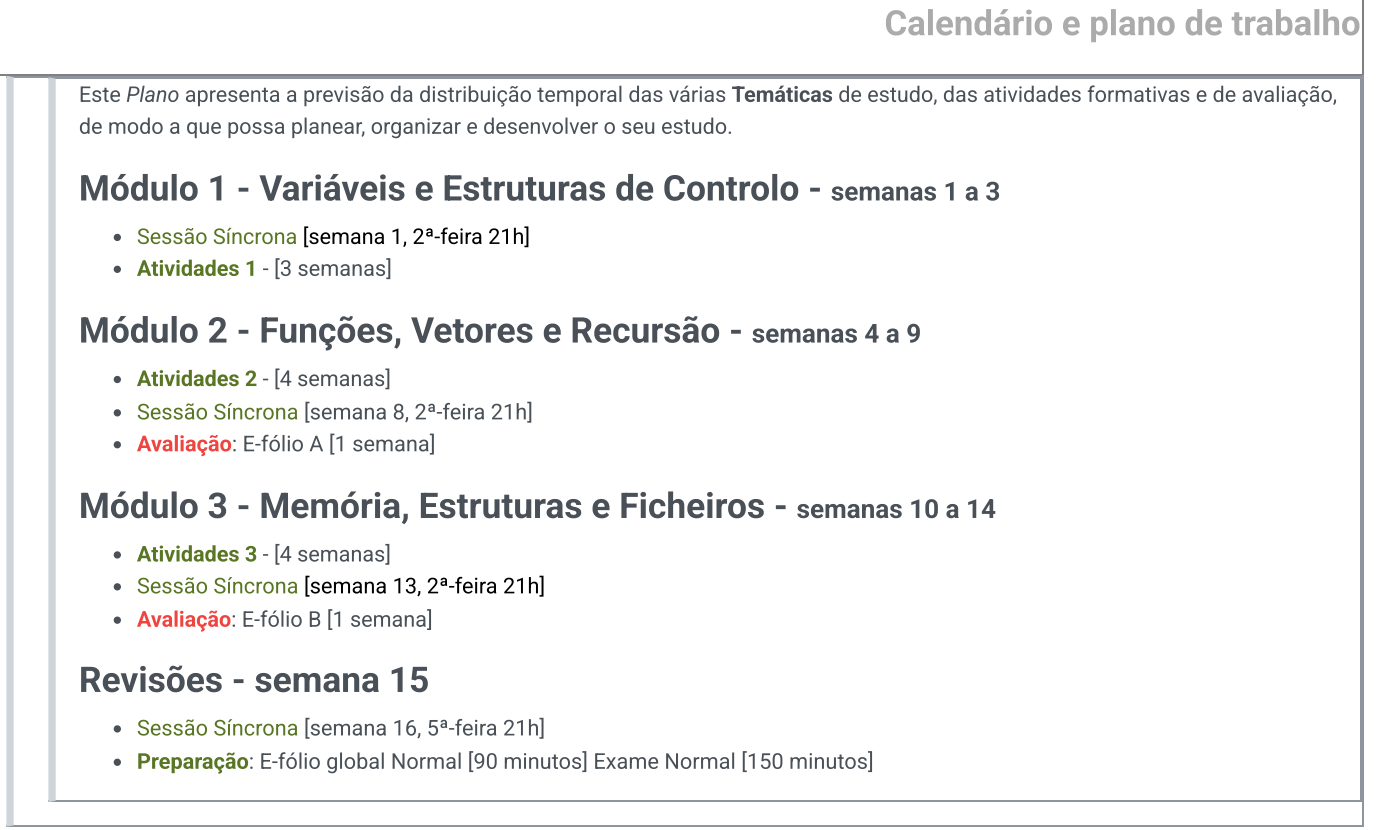